**[赵刚](https://zhiliao.h3c.com/User/other/0)** 2007-09-27 发表

## **AUX Port of H3C Series Routers**

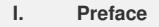

Router offers an EIA/TIA-232 asynchrony serial console port (Console, abbreviated CON port) throug h which user carries out the configuration of router.

Router also offers an auxiliary port (abbreviated AUX port). It is an EIA/TIA-232 standards-based asy nchrony serial port through which users can back up other WAN ports. It is generally suited for dial-in mode; in the case of CON port failure, AUX port can function as CON port.

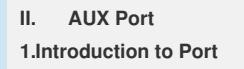

AUX port, a fixed port of router, can be used as the common asynchrony serial port with up to 115200bit/s. With AUX port, you can fulfill router functions such as remote configuration, line backup and maintenance.

AUX port complies with EIA/TIA-232 asynchrony serial port specification.

## **2.Port Cable**

AUX port cable is an 8-core shielded cable. On one end, an Rj-45 plug with RS-232 level inserts in th e AUX port of router; there are a DB-9(jack) plug and a DB-35(pin) plug simultaneously on the other e nd, which can be inserted in the DB-9 (jack) or DB-25 (Jack) of analog modem as required. Aux port cable is shown as follows:

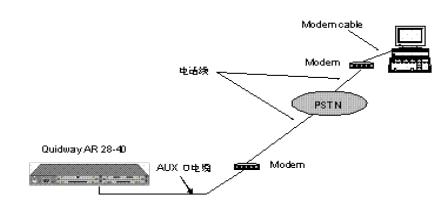

AUX port cable

## **Connection of AUX port cable:**

Note:

AUX port does not support hog-swappable cable.

Connect AUX port cable according to the following steps: Step 1: Insert the RJ45 side of AUX port cable in the AUX port of router; Step 2: Connect the DB25 or DB 9 end of AUX port cable to the serial port of analog modem. In general, AUX port is used for remote configuration or dial-in backup. Local modem is needed to co nnect to the peer modem through PSTN and then to the peer. The following shows the connection:

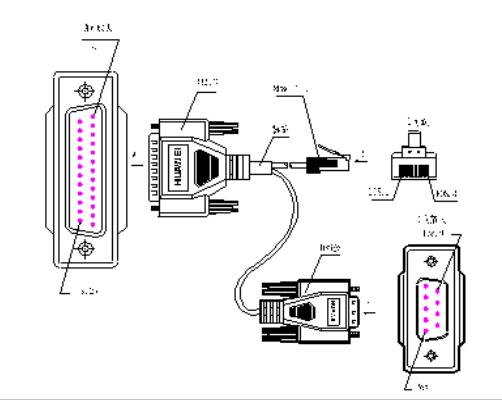

## **3.Interface Attribute**

AUX port attribute

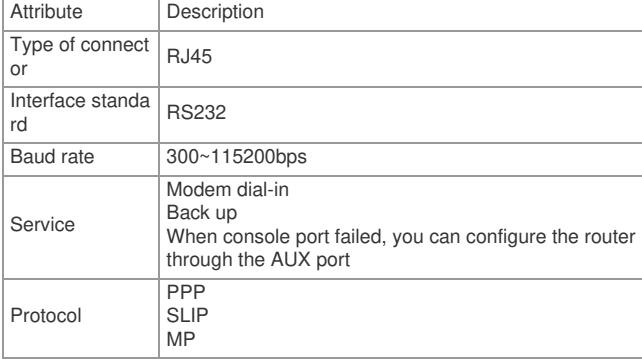